## **Icinga na steroidech**

**(poznámky z migrace menší sítě)**

Věroš Kaplan @verosk

<http://veroskaplan.cz/>

# Icinga

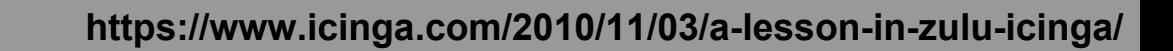

## Icinga Classic UI

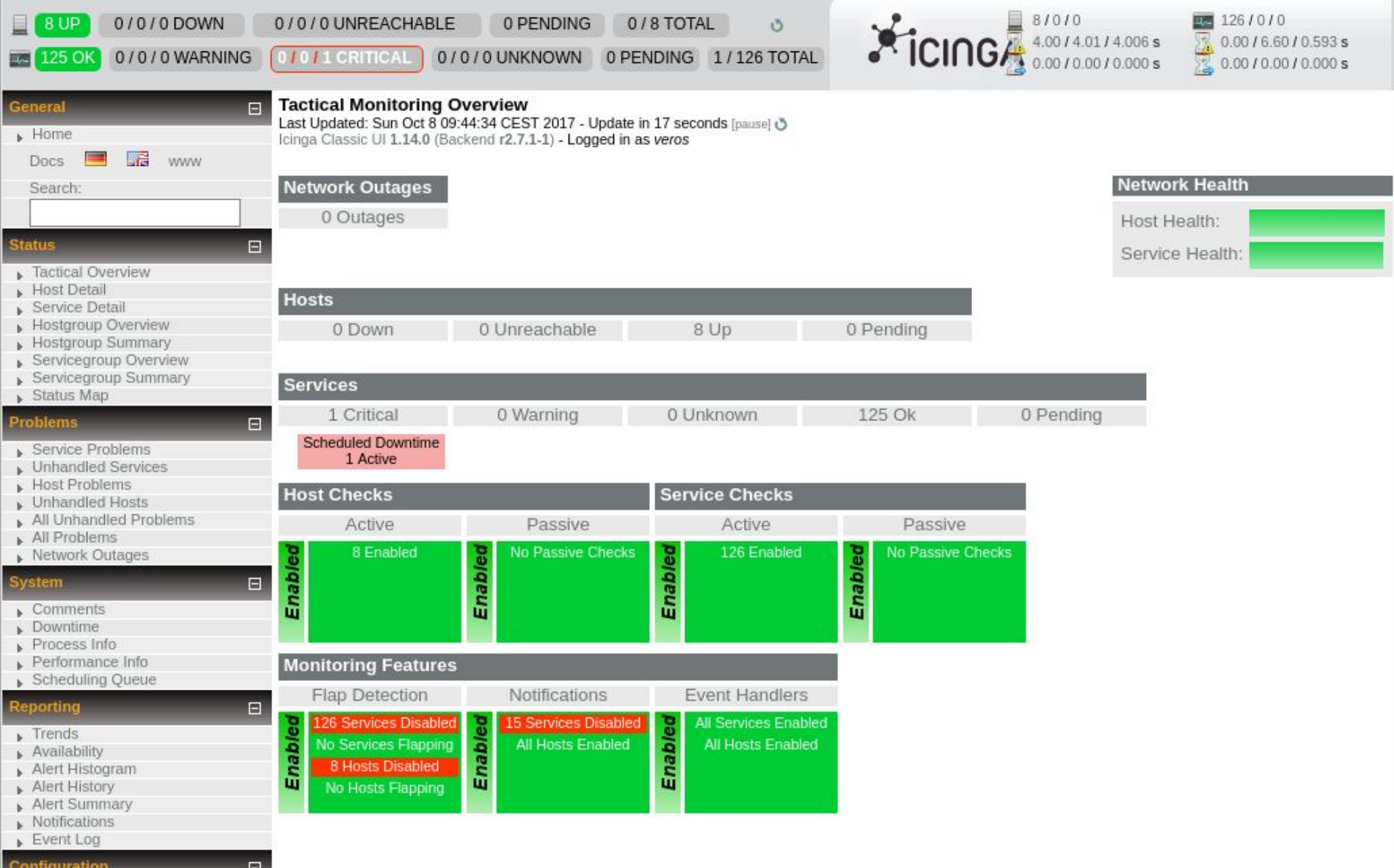

Configuration

## **Nagios Icinga Architecture**

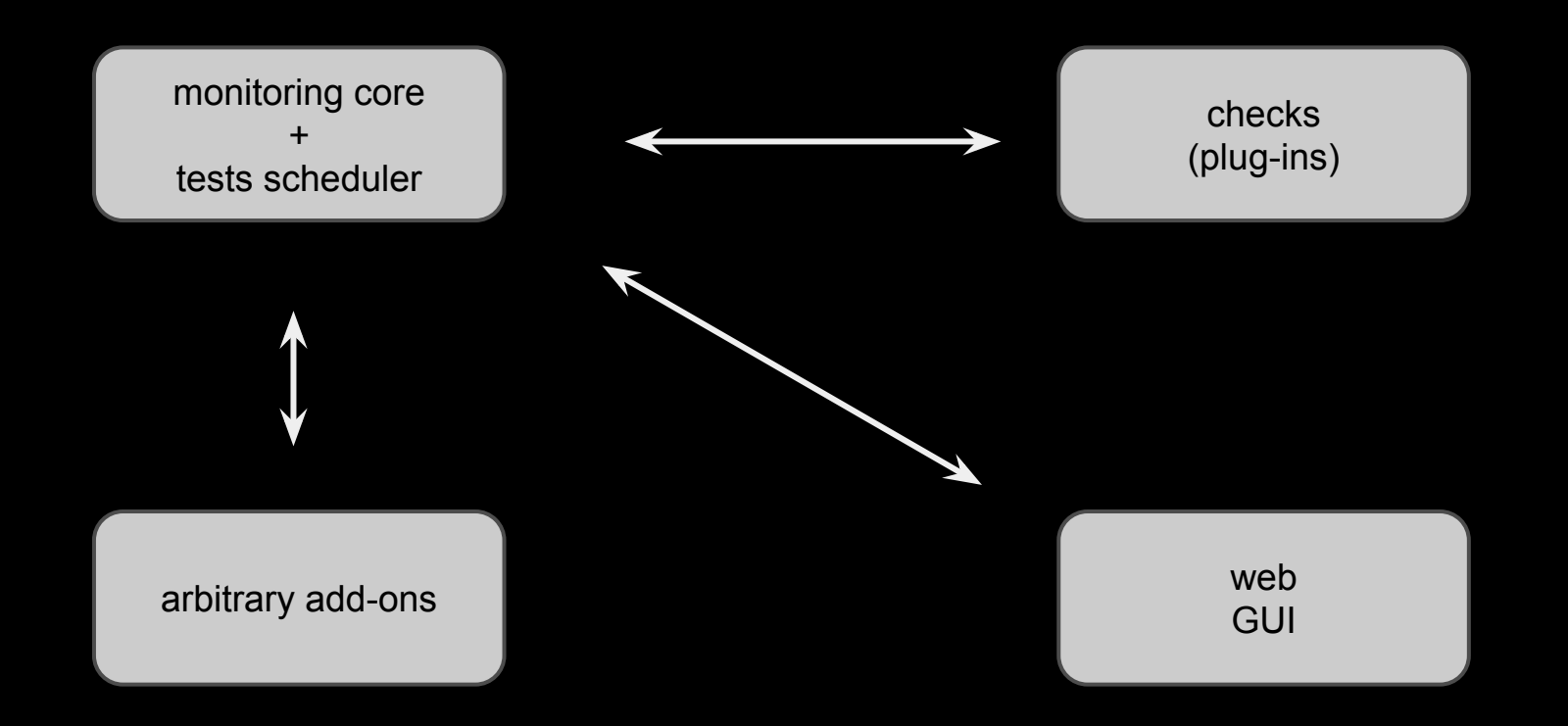

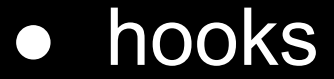

## **Icinga Web**

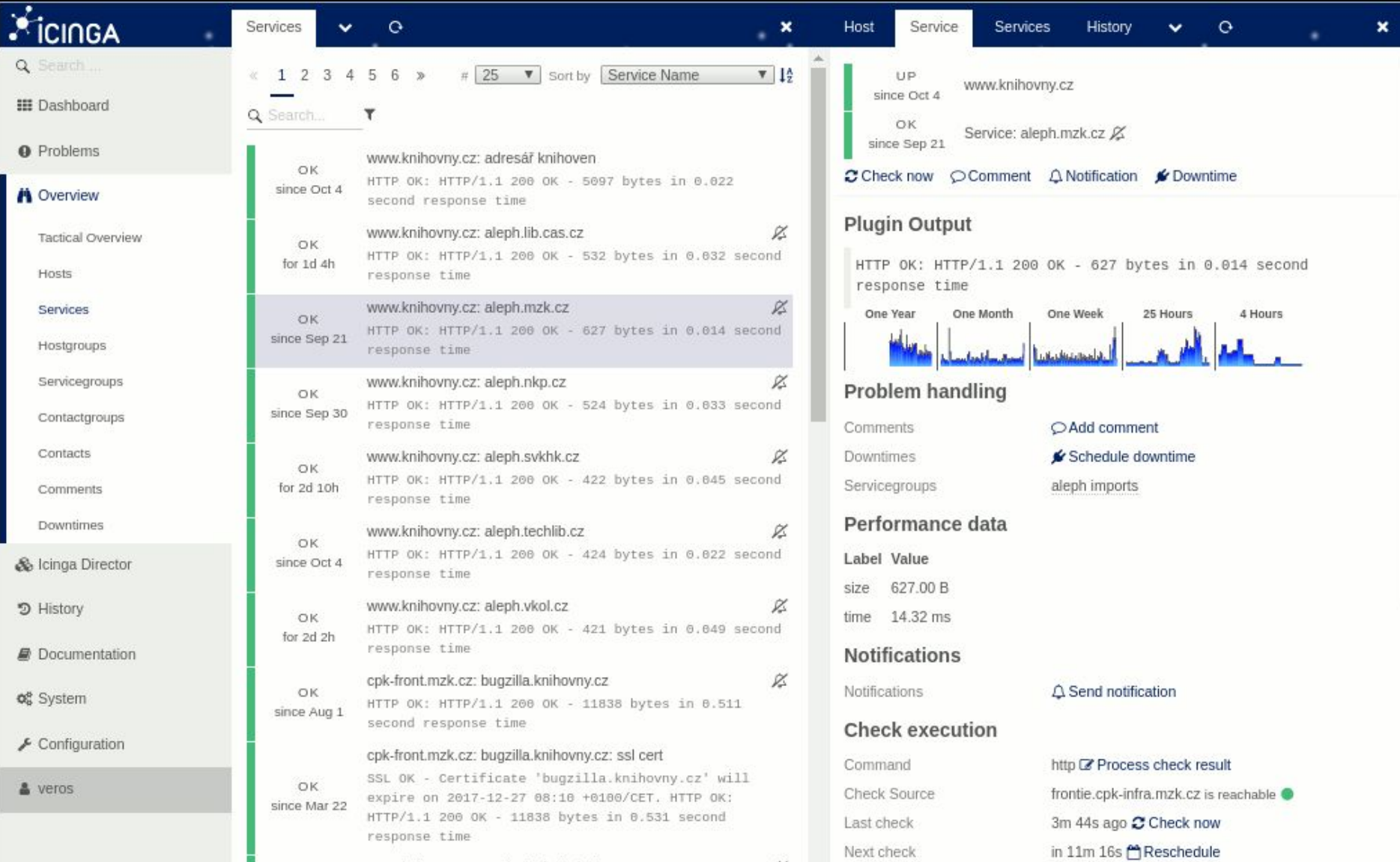

### **Templates**

...

template Host "linux-server" { icon\_image = "penguin.png"

```
object Host "server-prague" {
  import "linux"
   address = "192.168.99.99"
```
}

}

#### **Use variables**

}<br>]

object Host "www.root.cz" { import "generic-host" address = "91.213.160.118"

```
 vars.location = "prague-dc1"
vars.website name = www.root.cz" vars.os = "Linux"
```
## **Apply command**

- apply Service "dns" { import "3rd-class"
	- check\_command = "dns"
	- vars.dns\_lookup = "www.na-mytince.cz" vars.dns\_expected\_answer = "185.8.165.113"

```
 assign where host.vars.os == "Linux"
}
```
## **Another apply command**

```
object Host "www.root.cz" {
 ...
  vars.website name = "www.root.cz"
}
apply Service "check_website" {
```
...

<u>}</u>

assign where (host.vars.website name)

### **Structured variables**

```
object Host "www.root.cz" {
 ...
   vars.websites = [
             "www.root.cz", 
             "root.cz"
\blacksquare
```
}

### **Structured variables**

```
object Host "www.root.cz" {
   ...
  vars.websites = ["www.root.cz", "root.cz" ]
}
apply Service "web" for (name in host.vars.websites) {
   ...
   command = "http"
    vars.http_host = name
```
}

#### **Structured variables - vol.#2**

```
object Host "windows-host" {
   ...
  vars.win_service["mswndxx"] = {
        state = "started"
       command = "42" Description = "Service I don't understand"
   }
   vars.win_service["msloginxx2"] = {
        state = "stopped"
   }
}
```
#### **Structured variables - vol.#2**

```
object Host "windows-host" {
   ...
  vars.win_service["mswndxx"] = \{ \}}
apply service "win_svc" for 
            (name => config in host.vars.win_service) {
   ...
   command = "win_service"
    vars.service_name = name
    vars.service_state = config["state"]
}
```
## **API - the boring parts**

#### \$ icinga2 feature enable api

[https://www.icinga.com/docs/icinga2/latest/doc/12-icinga2-api/](https://www.icinga.com/docs/icinga2/latest/doc/12-icinga2-api/#icinga2-api-config-objects-create)

- observe monitoring status
- objects modification(hosts, services, …)
- run actions
	- enforce checks
	- schedule downtimes…

## **API - the nice parts**

No more command pipe permission issues!

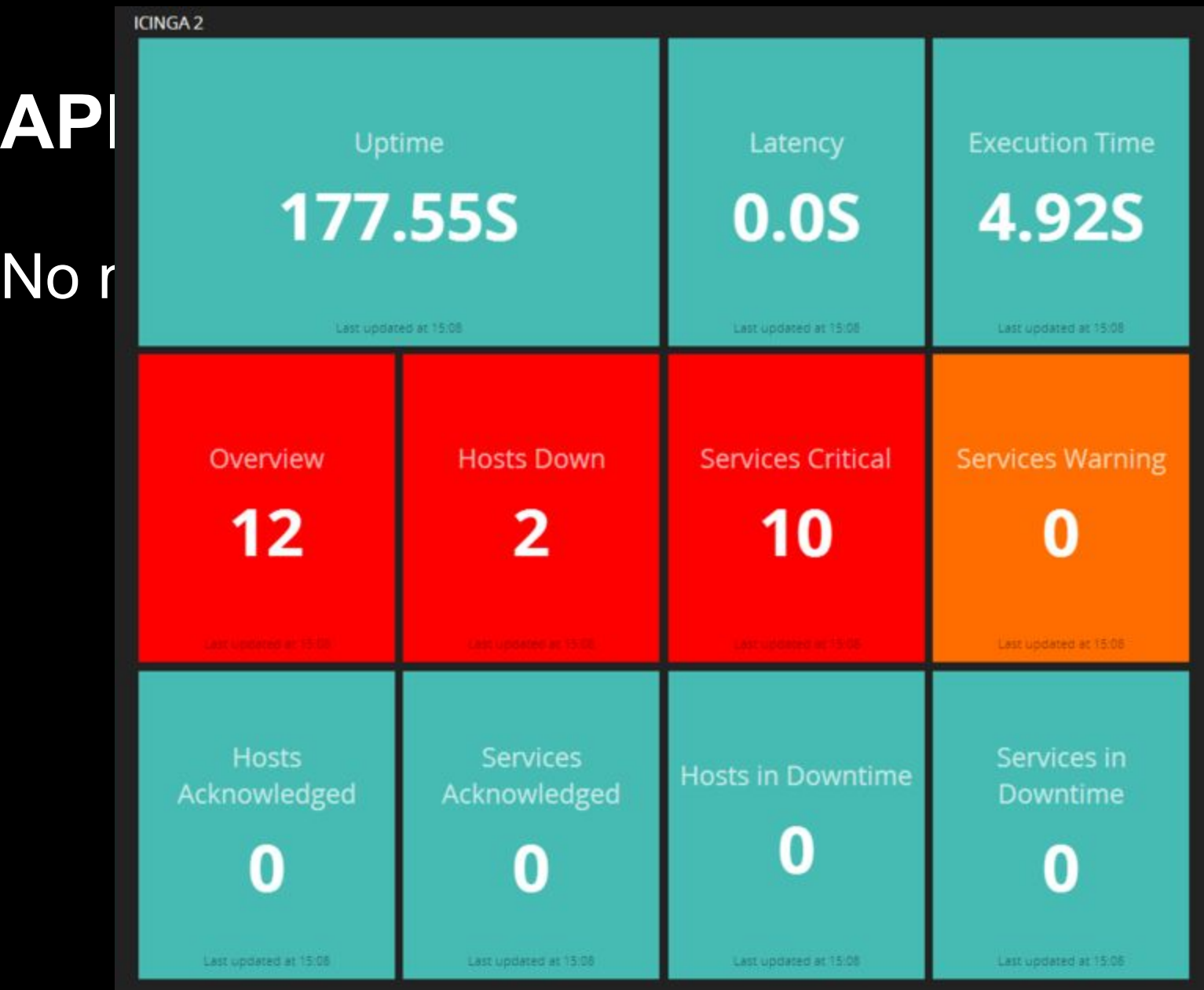

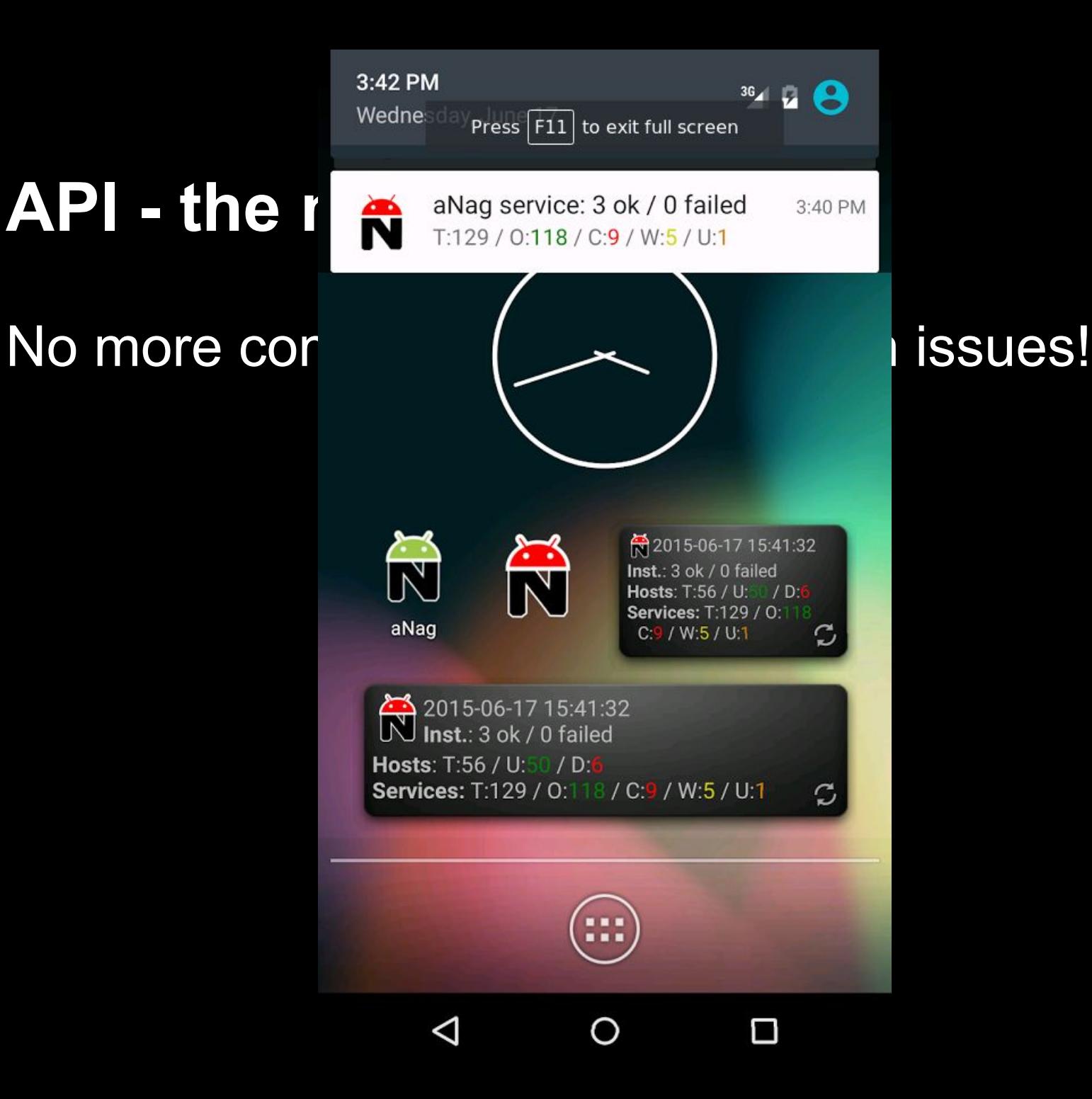

## **API - the best parts**

## Icinga director

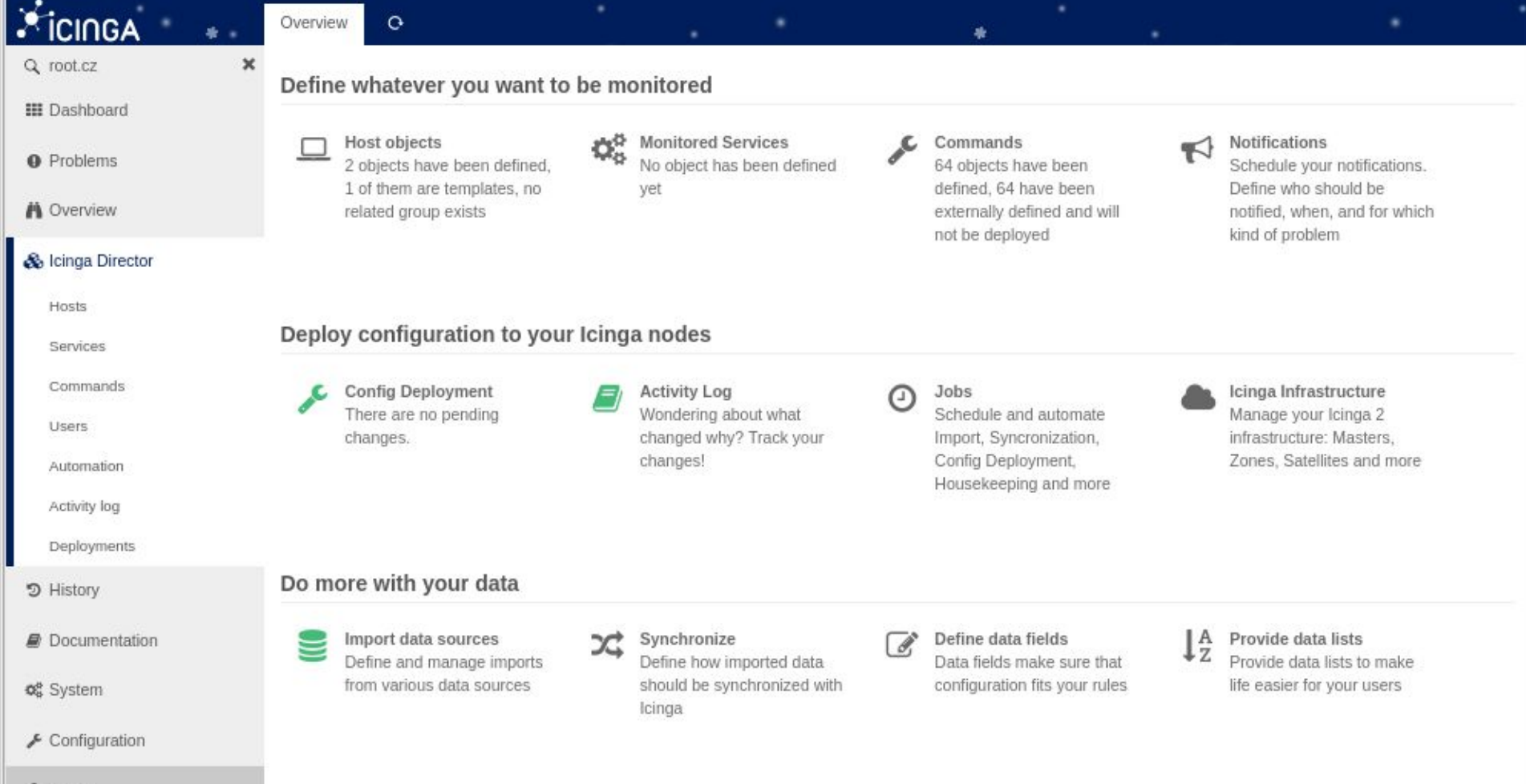

& veros

## **Distributed monitoring**

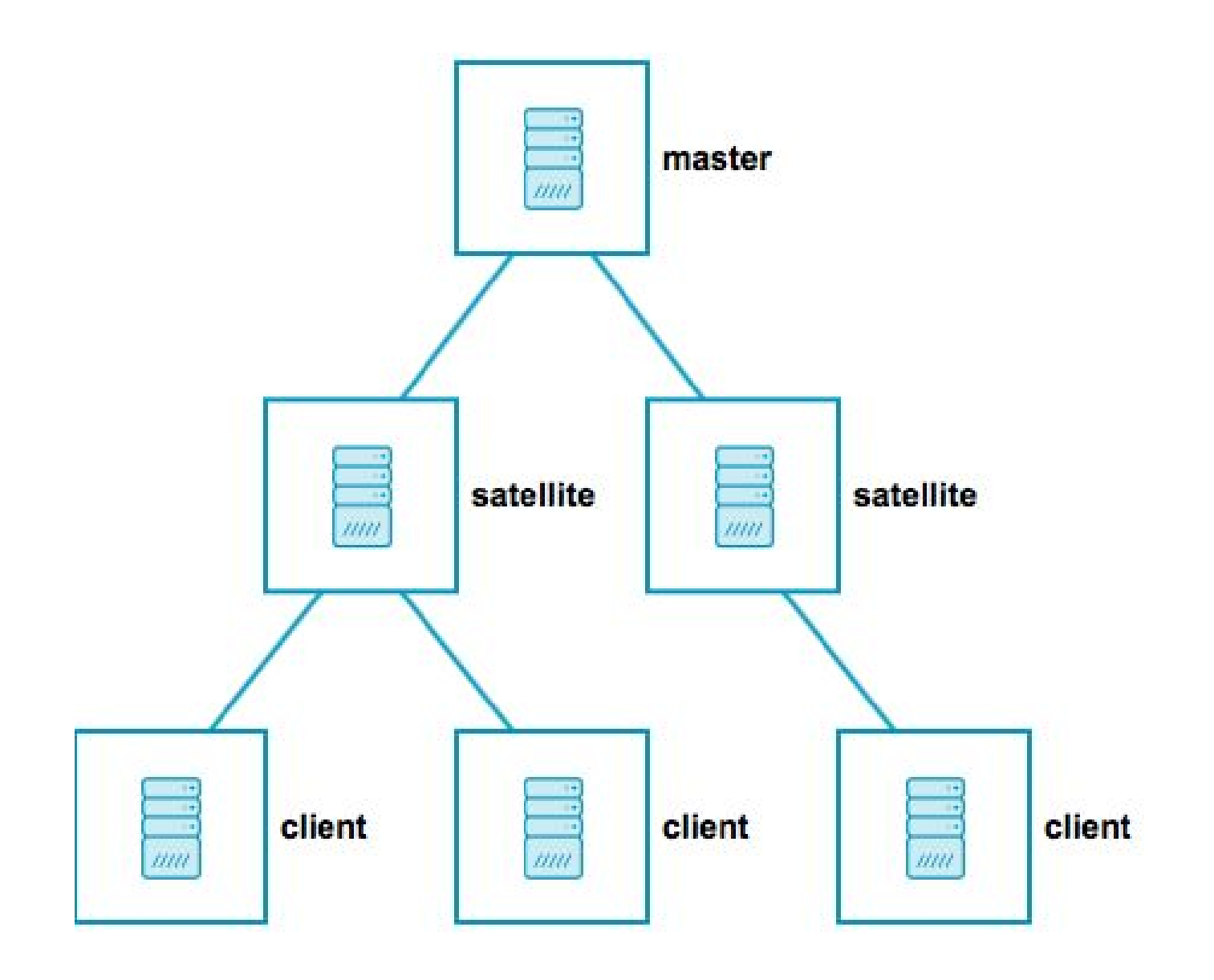

## **EOF**

## Icinga on Windows

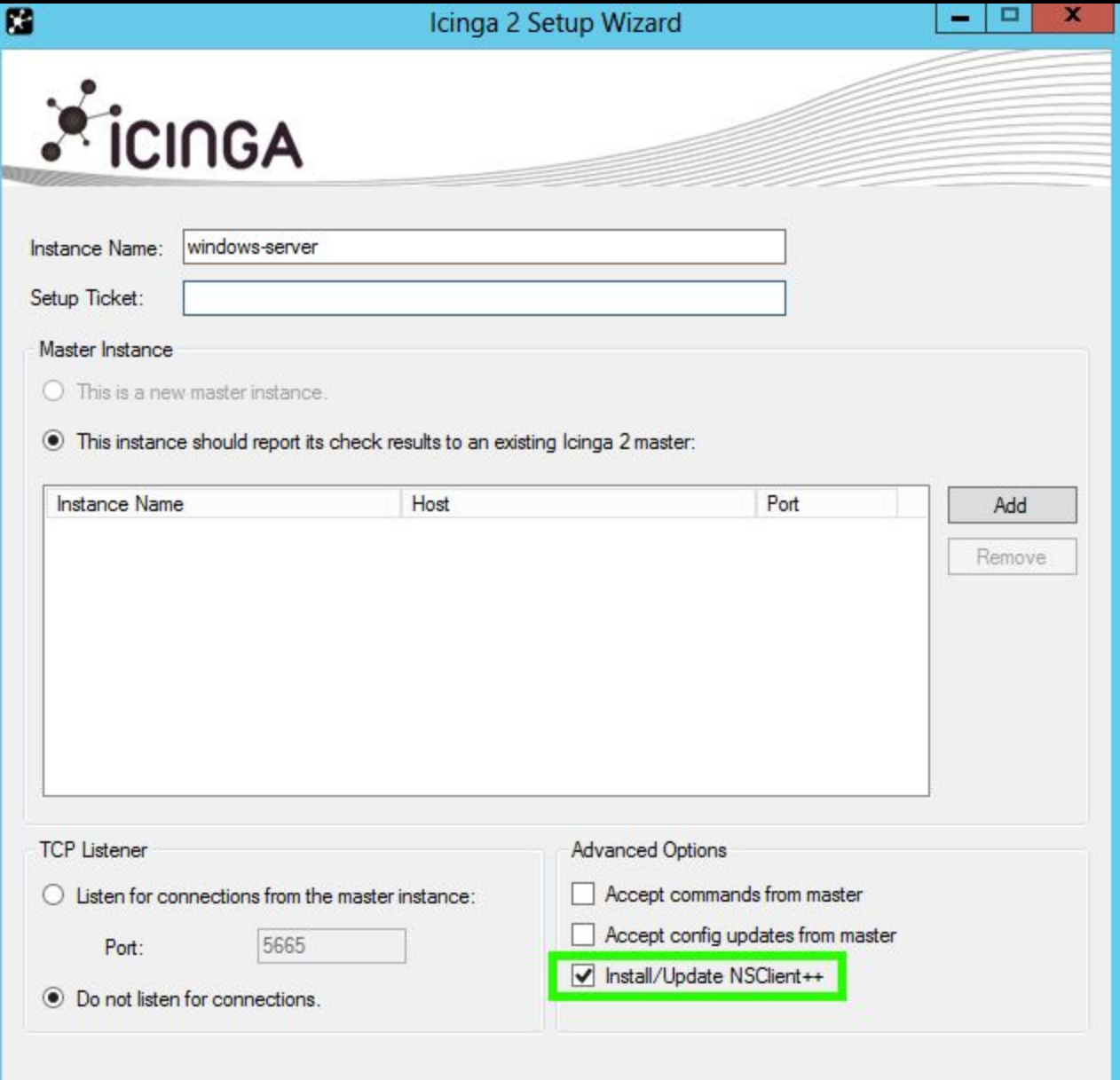